## My First Webpage

## **Created by Professor Kirlin**

This is my first webpage. It has a paragraph here. Here is some **bold** text, and some *italicized* text.

This is the second paragraph, and it separated from the first paragraph by a blank line.

This sentence starts a new line as well, but it's not separated from the previous paragraph by a blank line.

This is a link to the second webpage. This is a link to Rhodes College.

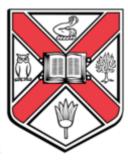

Here is an image I found:

My shopping list includes:

- Milk
- Eggs
- Bread
- Bananas

Today I need to visit these stores:

- 1. Kroger
- 2. Aldi
- 3. Target
- 4. Costco

Here are the best prices I could find:

| Item    | Price         | Quantity |
|---------|---------------|----------|
| Milk    | \$2.99/gallon | 2        |
| Eggs    | \$1.95/dozen  | 3        |
| Bread   | \$3.49/loaf   | 1        |
| Bananas | \$1.89/lb     | 4        |

| TT    | •   |   | · ·   | T . 1      |
|-------|-----|---|-------|------------|
| Here  | 10  | 2 | torm  | I created: |
| 11010 | 1.5 | а | 1 ( ) | i CiCaiCu. |

| First name: |  |
|-------------|--|
| Password:   |  |

Check all that apply:

☐ I like apples.

| ☐ I like peaches.                                                  |
|--------------------------------------------------------------------|
| ☐ I like strawberries.                                             |
| Pick the single course you like the most:                          |
| O Databases                                                        |
| Graphics/Virtual Environments                                      |
| Bioinformatics                                                     |
| Compilers                                                          |
| Parallelism                                                        |
| Programming Languages                                              |
| Describe any courses you'd like to see in the future:              |
| Select your year in school: First-year 😊                           |
| Select all subjects you have taken (you may choose more than one): |
| Math                                                               |
| Computer Science                                                   |
| Biology<br>Chemistry                                               |
|                                                                    |
| Submit form                                                        |